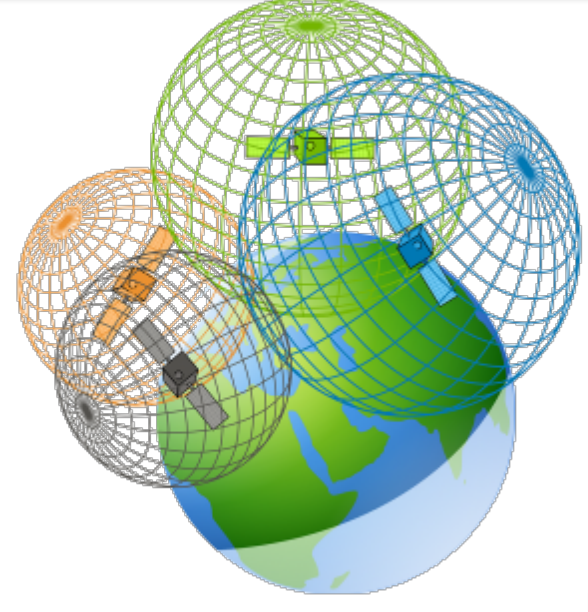

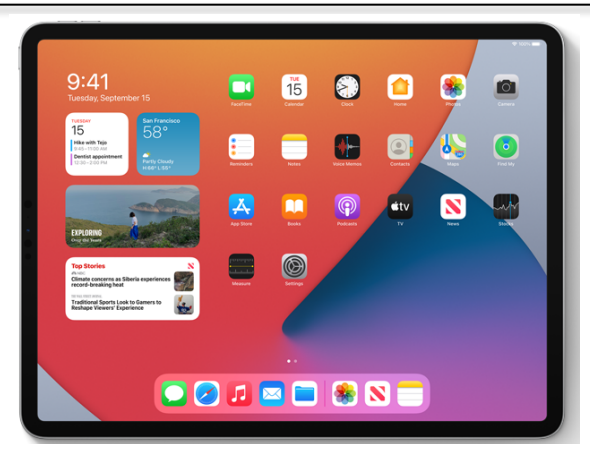

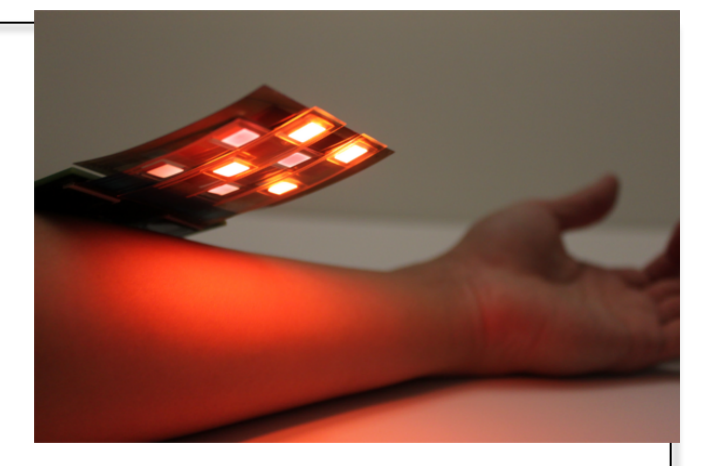

# **Welcome to EECS 16A!**

**Designing Information Devices and Systems I** 

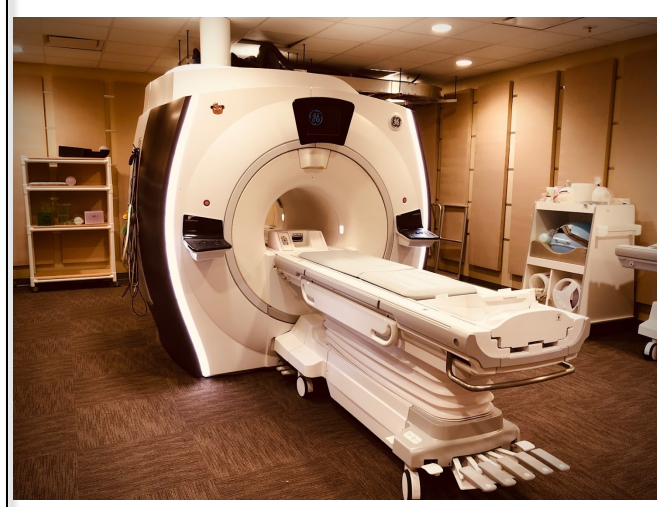

#### **Ana Claudia Arias and Miki Lustig Fall 2021**

Module 2 Lecture 2 Introduction to Modeling with Circuit Elements (Note 12)

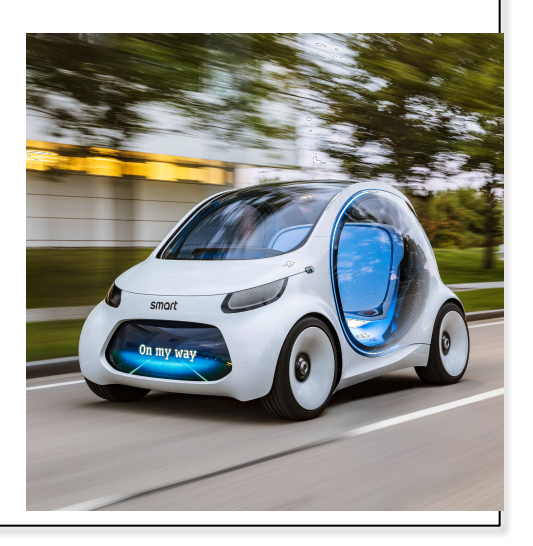

# Node Voltage Analysis – Voltage Divider (Derators) sister

Step  $1$  – Pick a node and label it as ground  $\sqrt{ }$ 

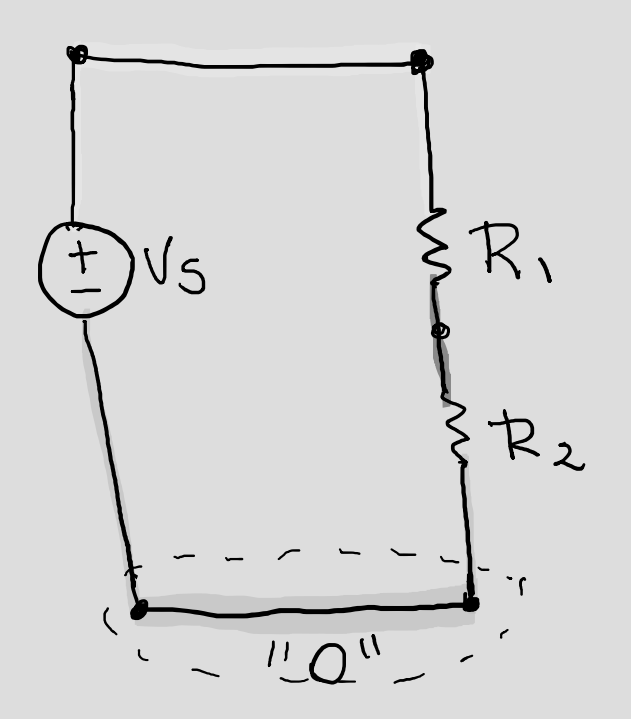

R2 has 2 junctions<br>Potential @ wire the same

Step 2 – Label all remaining nodes as some potential  $U_i$ .

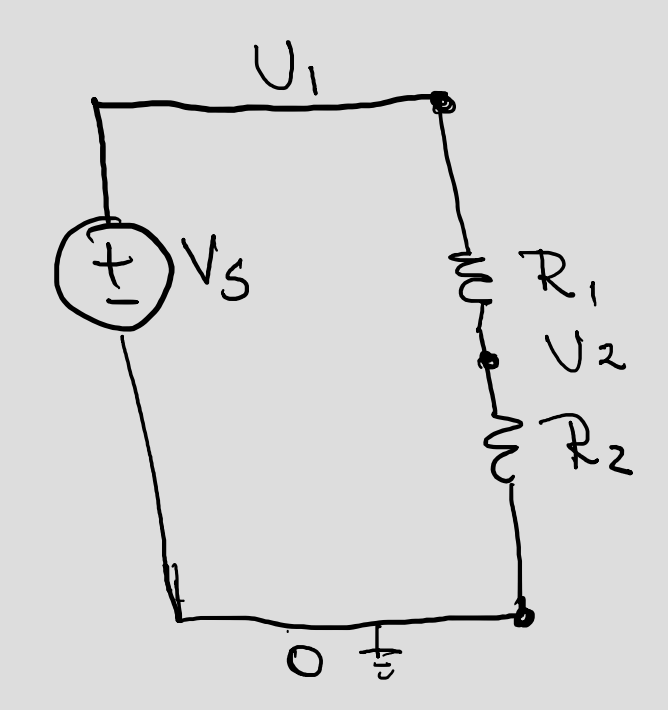

Step 3 – Label the current through every non-wire element in the circuit with  $I_n$ .

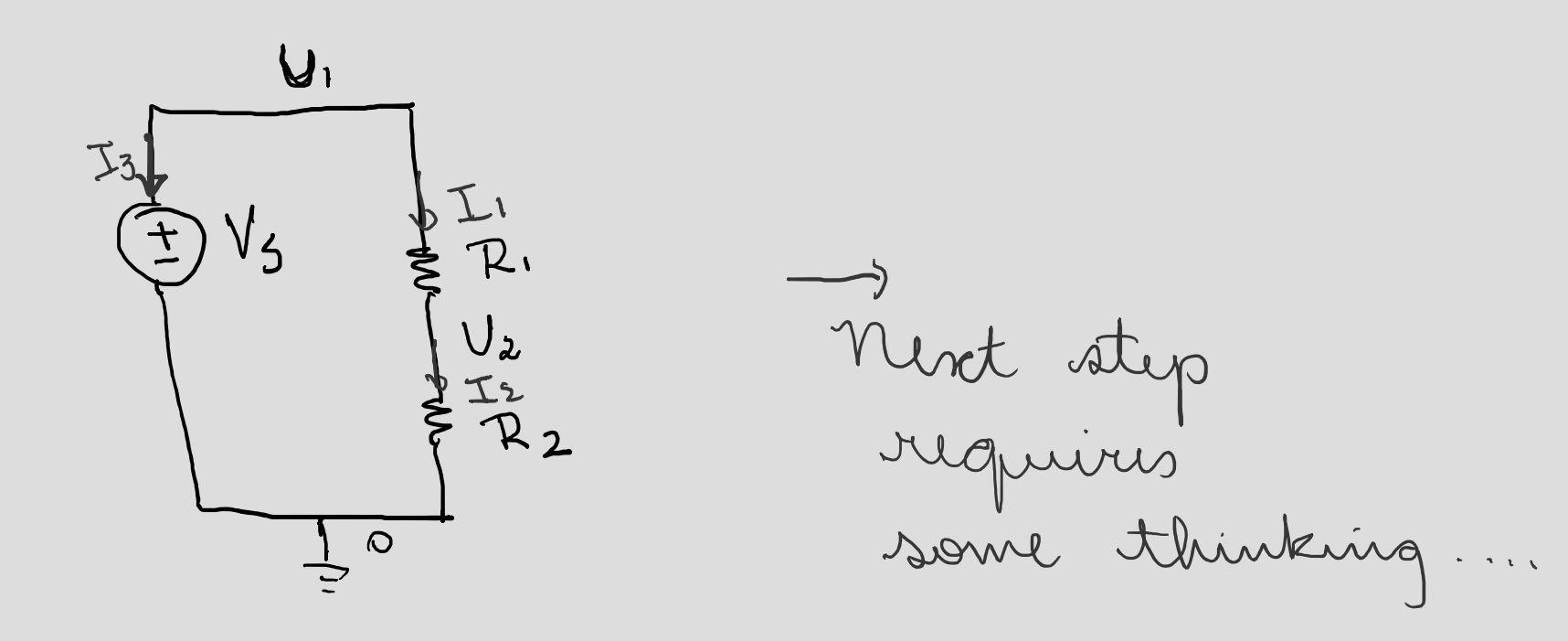

Step  $4 - Add +$ /- labels on each non-wire element, following the passive sign convention.

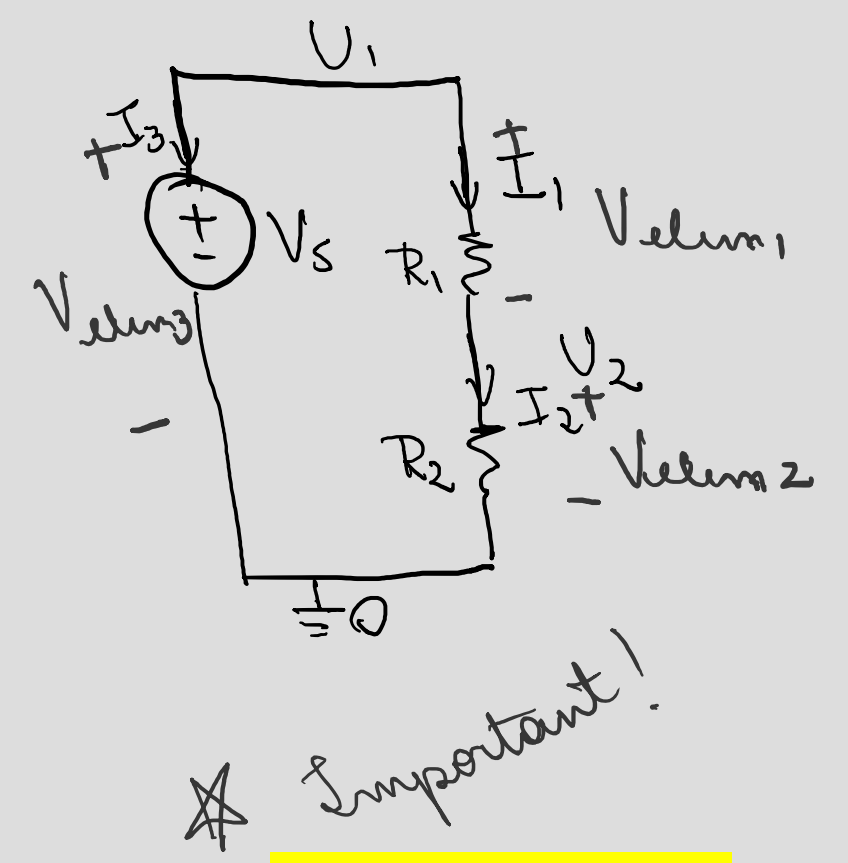

Passive sign convention: the current enters at the positive terminal and exits are the negative terminal.

Step 5 – Set up the relationship A  $\vec{x} = \vec{b}$  where  $\vec{x}$  consists of the unknown currents and potentials.

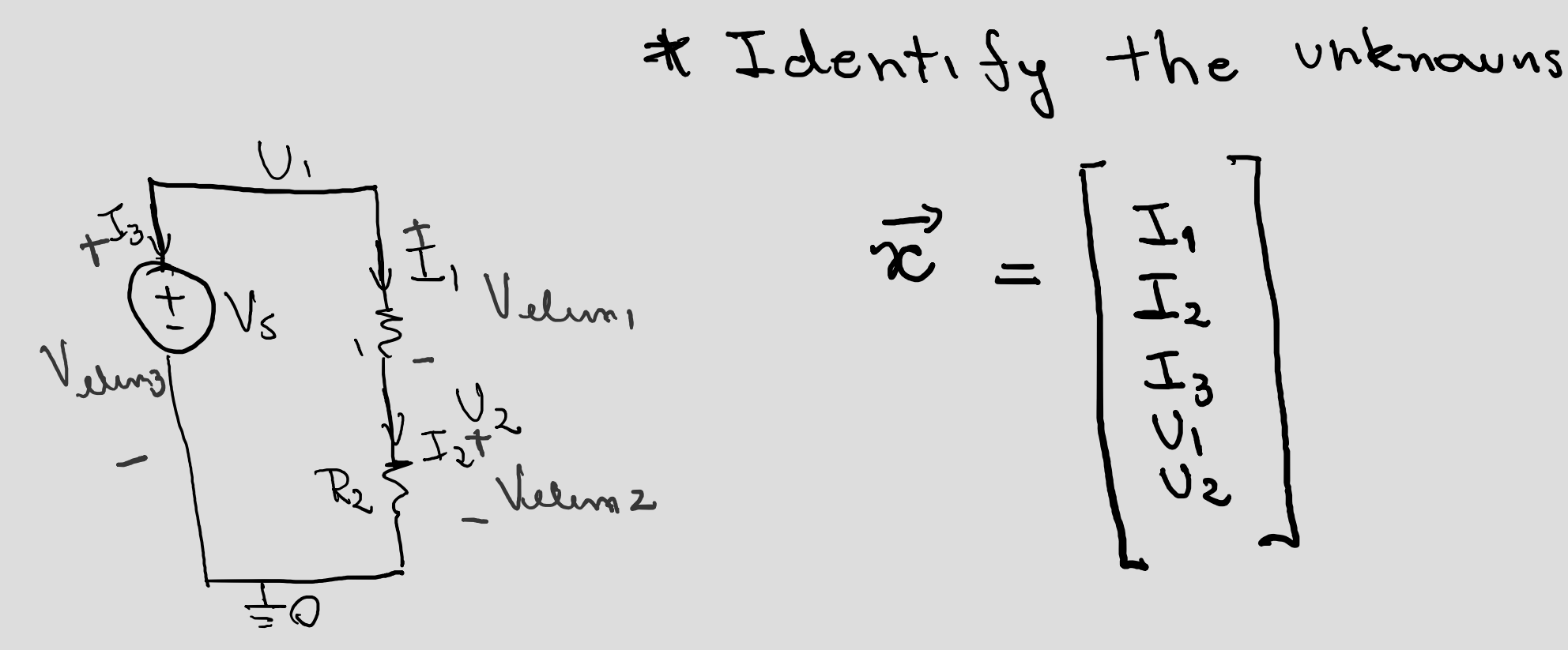

Step 6 – Use KCL to fill in as many linearly independent rows in A and  $\overline{b}$  as possible.

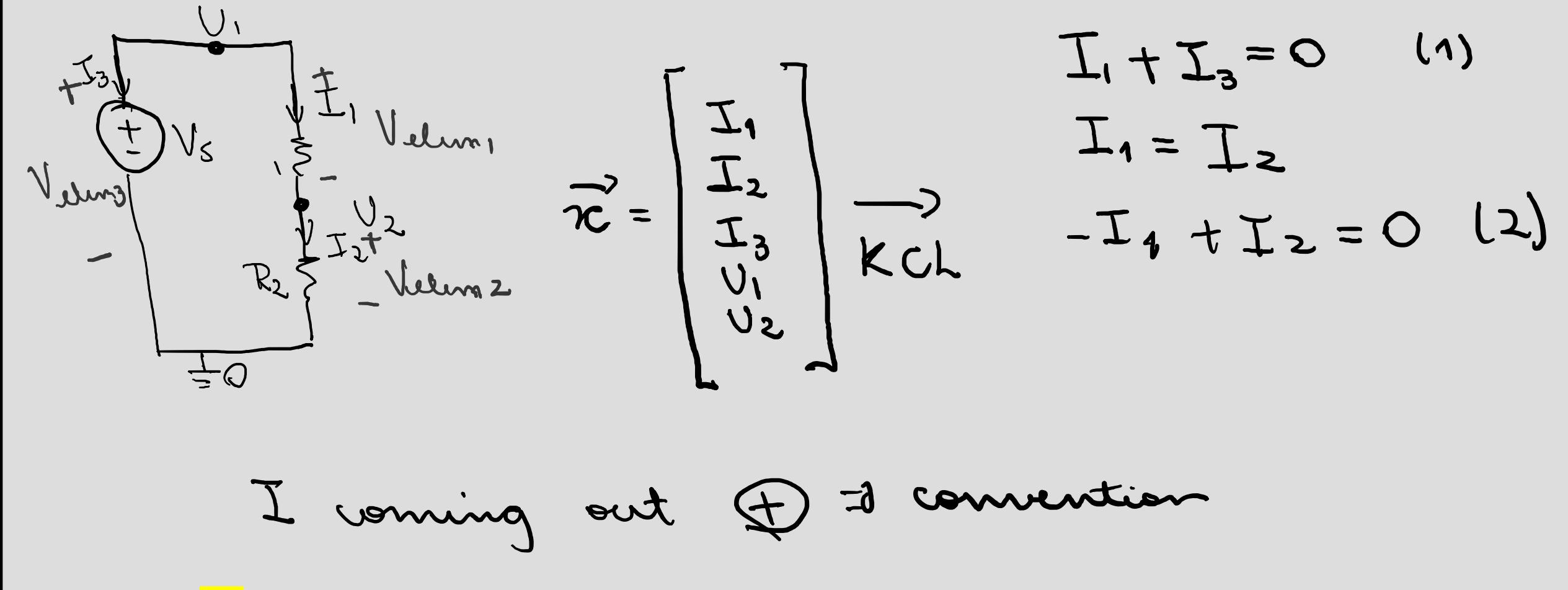

KCL: the current flowing into a junction must equal the current flowing out of that junction.

Step 7 – Use the IV relationships of each of the non-wire elements to fill in the remaining rows of A and  $\vec{b}$ .

$$
\begin{array}{cccc}\n\sqrt{11} & \sqrt{11} & \sqrt{11} & \sqrt{11} & \sqrt{11} & \sqrt{11} \\
\sqrt{11} & \sqrt{11} & \sqrt{11} & \sqrt{11} & \sqrt{11} & \sqrt{11} \\
\sqrt{11} & \sqrt{11} & \sqrt{11} & \sqrt{11} & \sqrt{11} & \sqrt{11} \\
\sqrt{11} & \sqrt{11} & \sqrt{11} & \sqrt{11} & \sqrt{11} & \sqrt{11} \\
\sqrt{11} & \sqrt{11} & \sqrt{11} & \sqrt{11} & \sqrt{11} & \sqrt{11} \\
\sqrt{11} & \sqrt{11} & \sqrt{11} & \sqrt{11} & \sqrt{11} & \sqrt{11} \\
\sqrt{11} & \sqrt{11} & \sqrt{11} & \sqrt{11} & \sqrt{11} & \sqrt{11} \\
\sqrt{11} & \sqrt{11} & \sqrt{11} & \sqrt{11} & \sqrt{11} & \sqrt{11} \\
\sqrt{11} & \sqrt{11} & \sqrt{11} & \sqrt{11} & \sqrt{11} & \sqrt{11} \\
\sqrt{11} & \sqrt{11} & \sqrt{11} & \sqrt{11} & \sqrt{11} & \sqrt{11} \\
\sqrt{11} & \sqrt{11} & \sqrt{11} & \sqrt{11} & \sqrt{11} & \sqrt{11} \\
\sqrt{11} & \sqrt{11} & \sqrt{11} & \sqrt{11} & \sqrt{11} & \sqrt{11} \\
\sqrt{11} & \sqrt{11} & \sqrt{11} & \sqrt{11} & \sqrt{11} & \sqrt{11} & \sqrt{11} \\
\sqrt{11} & \sqrt{11} & \sqrt{11} & \sqrt{11} & \sqrt{11} & \sqrt{11} & \sqrt{11} \\
\sqrt{11} & \sqrt{11} & \sqrt{11} & \sqrt{11} & \sqrt{11} & \sqrt{11} & \sqrt{11} \\
\sqrt{11} & \sqrt{11} & \sqrt{11} & \sqrt{11} & \sqrt{11} & \sqrt{11} & \sqrt{11} \\
\sqrt{11} & \sqrt{11} & \sqrt{11} & \sqrt{11} & \sqrt{11} & \sqrt{11} & \sqrt{11} \\
\sqrt{
$$

Step  $8 -$  Solve the system of equations to determine values of unknown variables.

$$
U_{1} = V_{S}
$$
\n
$$
U_{2} = \frac{R_{2}}{R_{1} + R_{2}}
$$
\n
$$
U_{3} = V_{S}
$$
\n
$$
U_{4} = V_{S}
$$
\n
$$
U_{5} = V_{S}
$$
\n
$$
V_{1} = V_{S}
$$
\n
$$
V_{2} = \frac{R_{1}R_{2}}{R_{1} + R_{2}}
$$
\n
$$
V_{3} = R_{2} + \frac{R_{1}R_{2}}{R_{1} + R_{2}}
$$
\n
$$
V_{4} = V_{5}
$$
\n
$$
V_{5} = \frac{R_{1}R_{2}}{R_{1} + R_{2}}
$$
\n
$$
V_{6} = \frac{R_{1}R_{2}}{R_{1} + R_{2}}
$$
\n
$$
V_{7} = \frac{R_{1}R_{2}}{R_{1} + R_{2}}
$$
\n
$$
V_{8} = -\frac{R_{1}R_{2}}{R_{1} + R_{2}}
$$
\n
$$
V_{9} = R_{1} + R_{2}
$$
\n
$$
V_{1} = V_{1} + R_{2}
$$
\n
$$
V_{1} = V_{2}
$$
\n
$$
V_{1} = V_{2}
$$
\n
$$
V_{1} = V_{2}
$$
\n
$$
V_{1} = V_{2}
$$
\n
$$
V_{1} = V_{2}
$$
\n
$$
V_{1} = V_{2}
$$
\n
$$
V_{1} = V_{2}
$$
\n
$$
V_{1} = V_{2}
$$
\n
$$
V_{1} = V_{2}
$$
\n
$$
V_{1} = V_{2}
$$
\n
$$
V_{1} = V_{2}
$$
\n
$$
V_{2} = V_{3}
$$
\n
$$
V_{1} = V_{2}
$$
\n
$$
V_{1} = V_{2}
$$
\n
$$
V_{1} = V_{2}
$$
\n
$$
V_{1} = V_{2}
$$
\n
$$
V_{1} = V_{2}
$$
\n
$$
V_{2} = V_{3}
$$
\n
$$
V_{3} = V_{3}
$$
\n
$$
V_{1} = V_{2}
$$
\n<math display="</math>

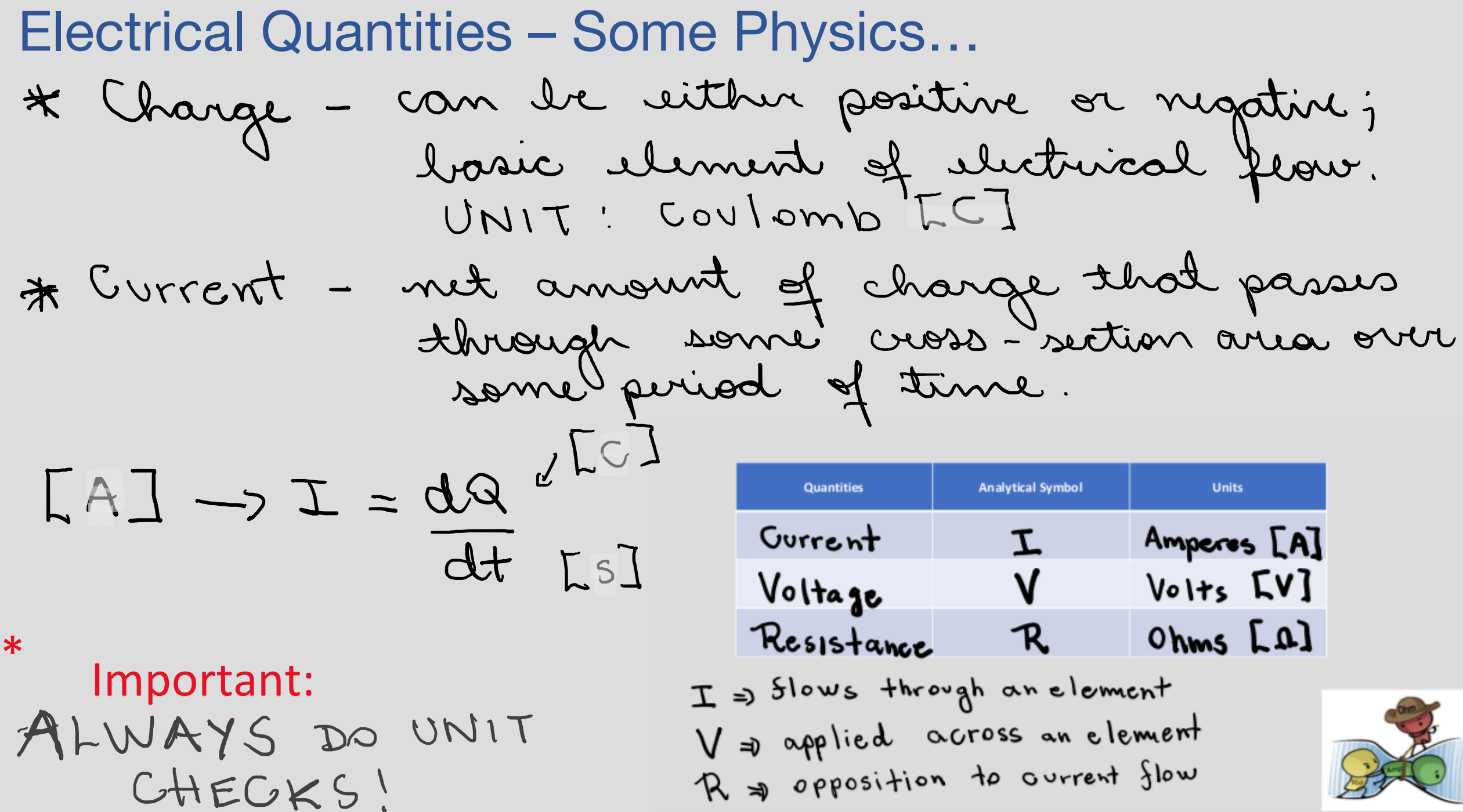

### Electrical Quantities – Some Physics…

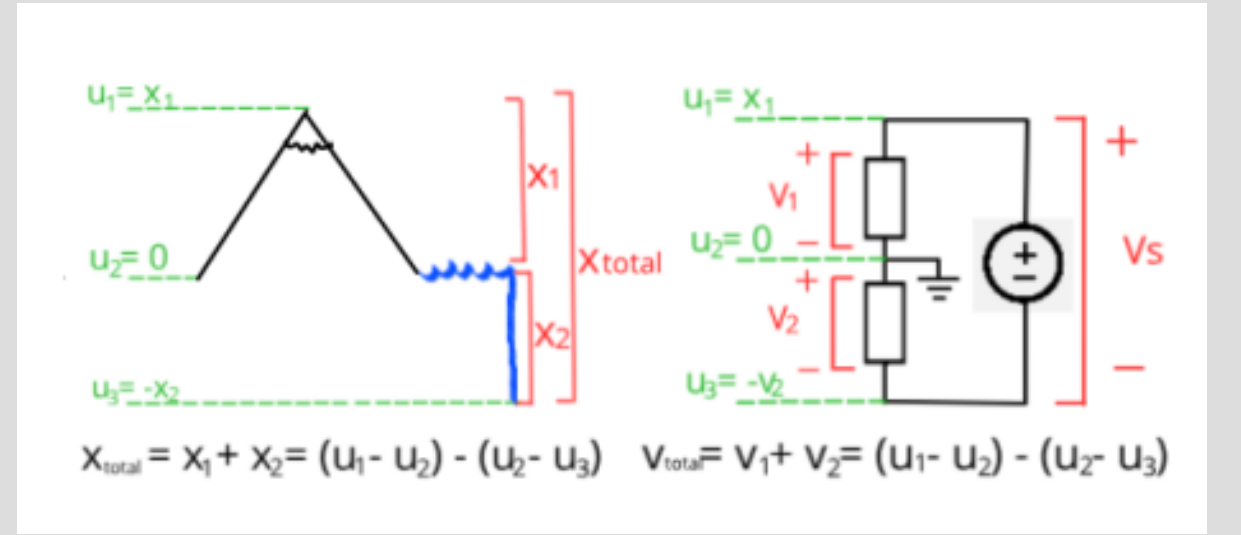

Voltage: represents

the energy to move a positive unit of charge from one point to the other.

Note 11

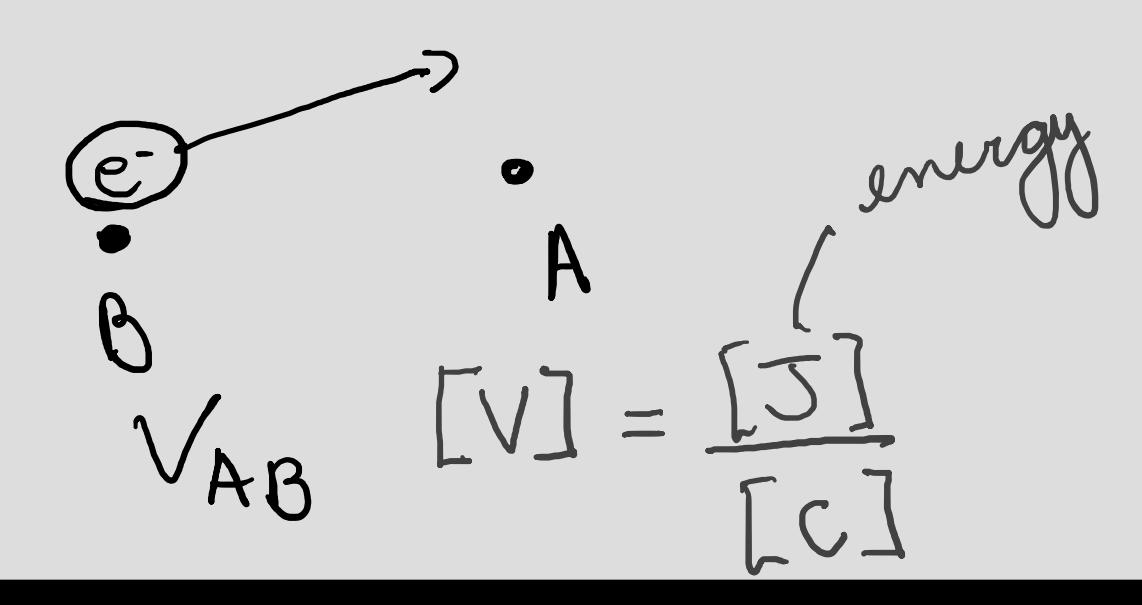

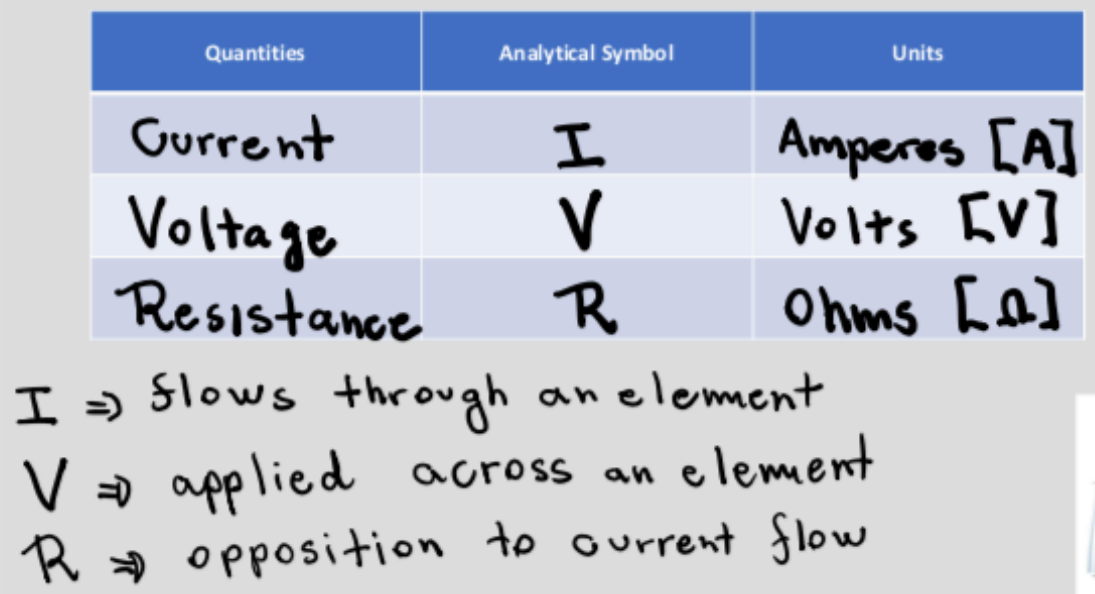

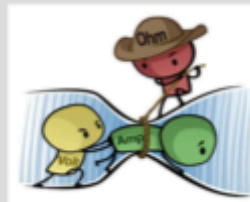

#### Resistance, Resistivity, Conductivity – Physics and Materials…

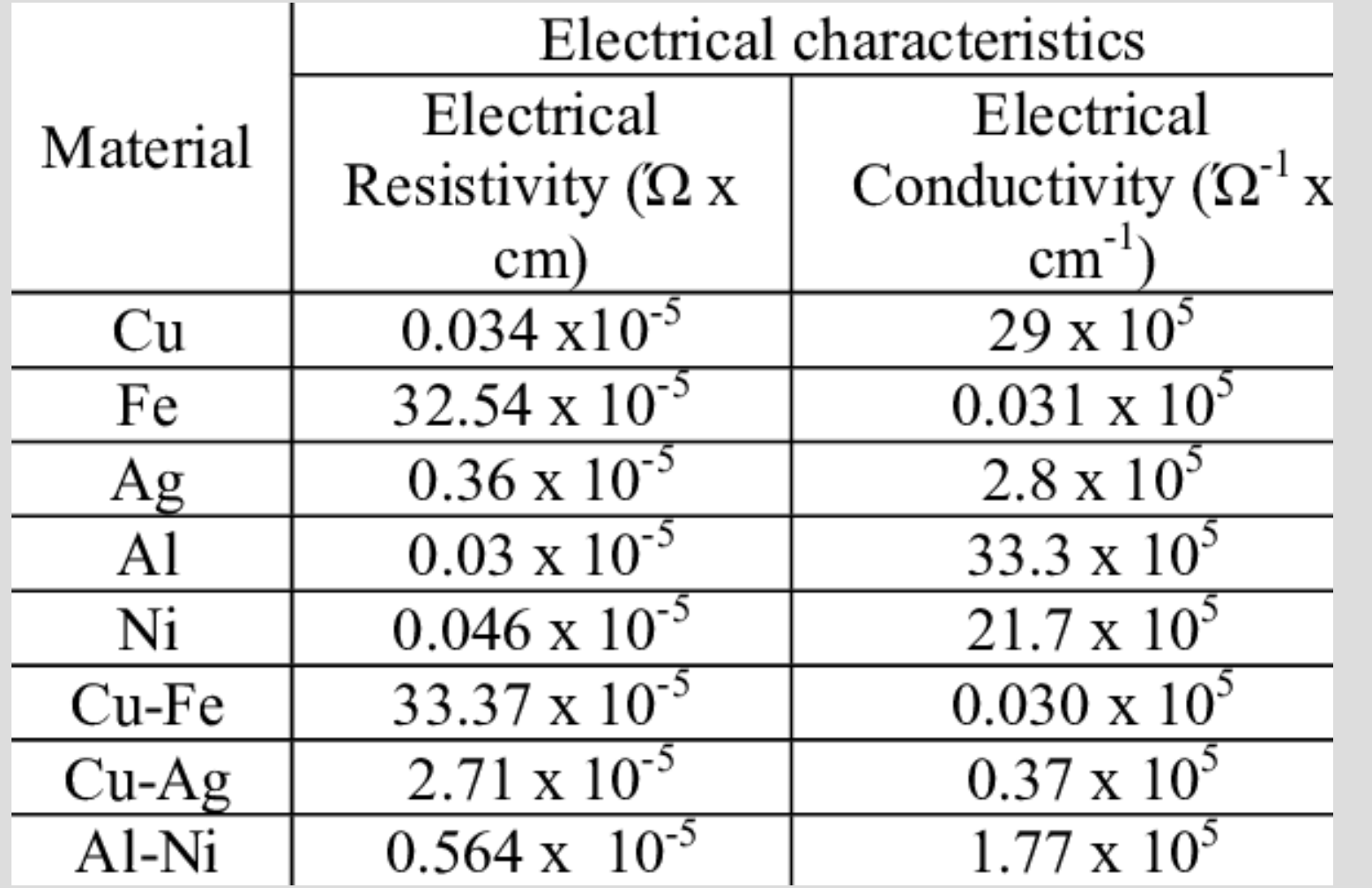

materials/metals/ \* Resistance: real

conductors require a certain amount

charge to flow through.<br>  $V = I^{\overbrace{R}}$ <br>  $\Gamma$ V] =  $\Gamma$ A]  $\Gamma$ of energy to allow

Resistance, Resistivity, Conductivity – Physics and Materials…

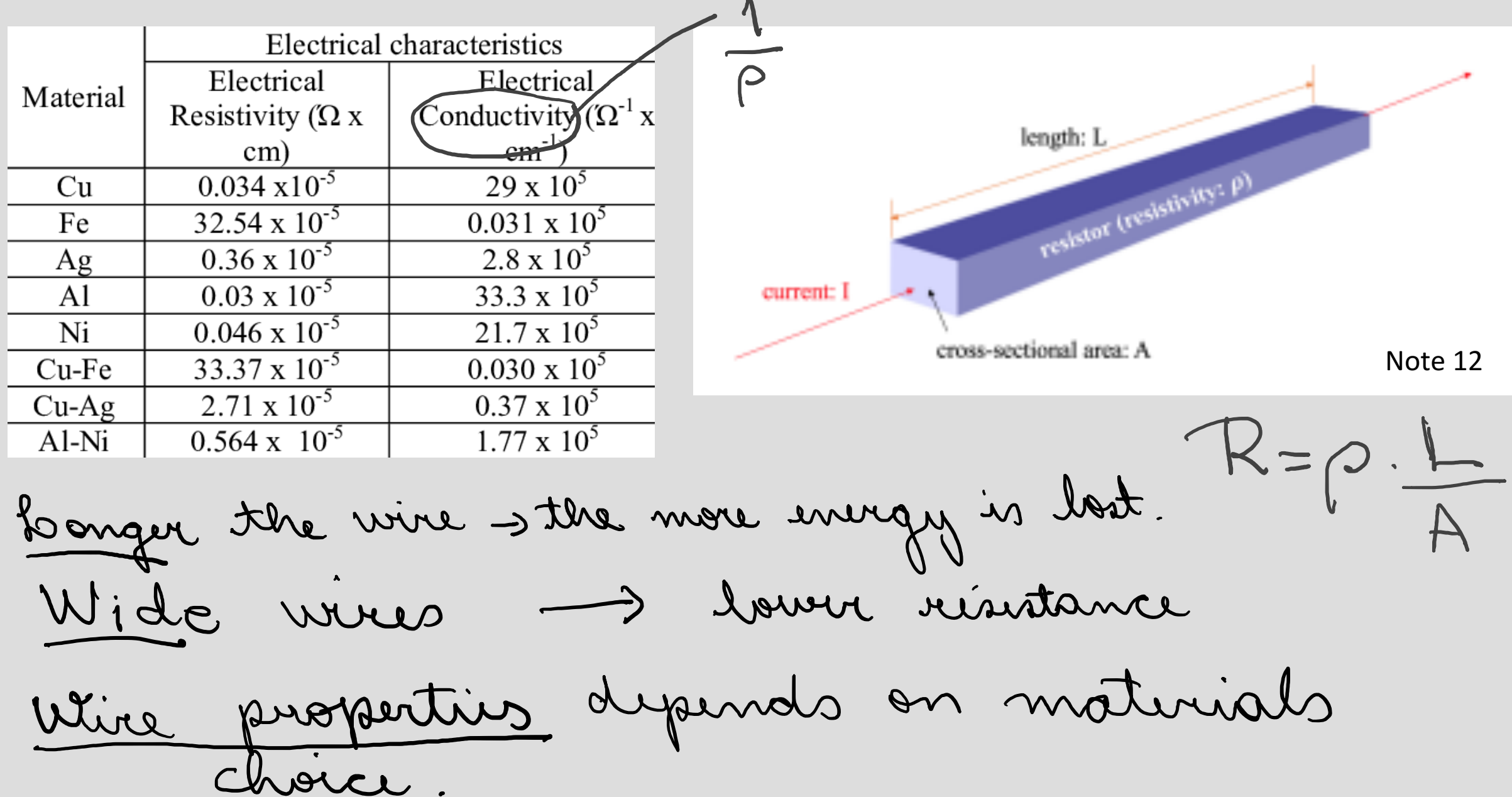

## Resistive Touch Screen

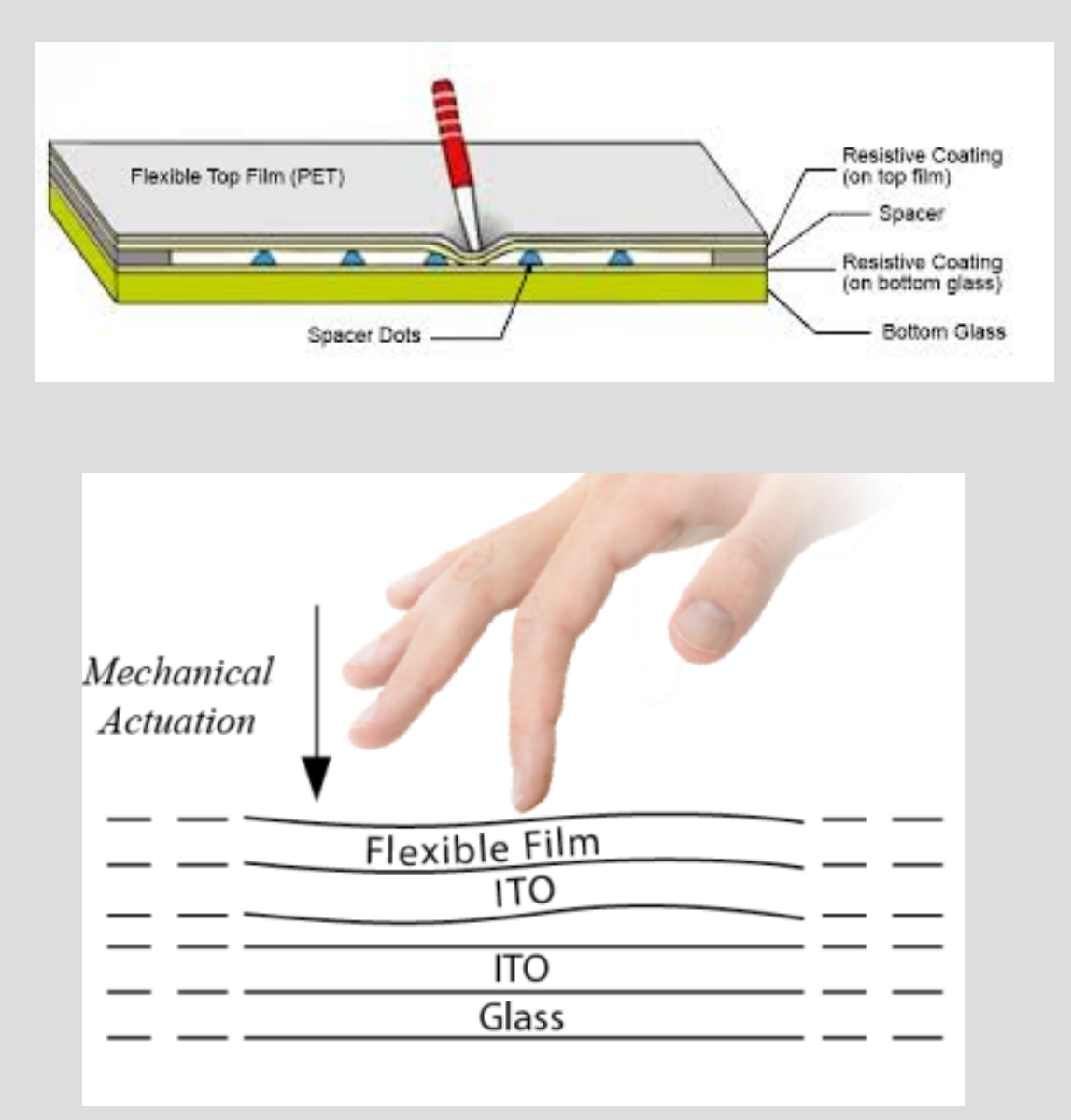

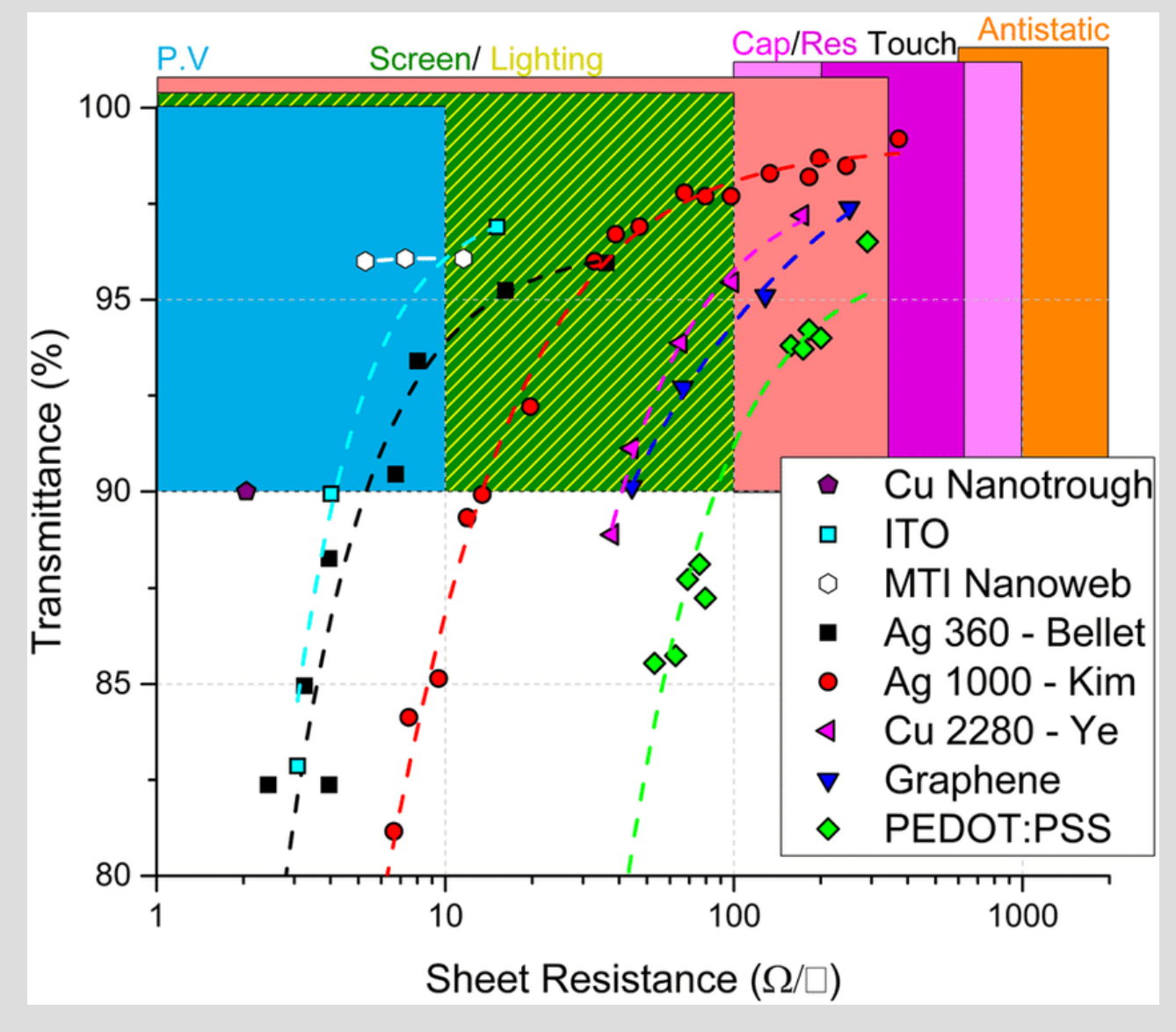

https://doi.org/10.1038/s41598-019-47777-2

Resistive Touch Screen

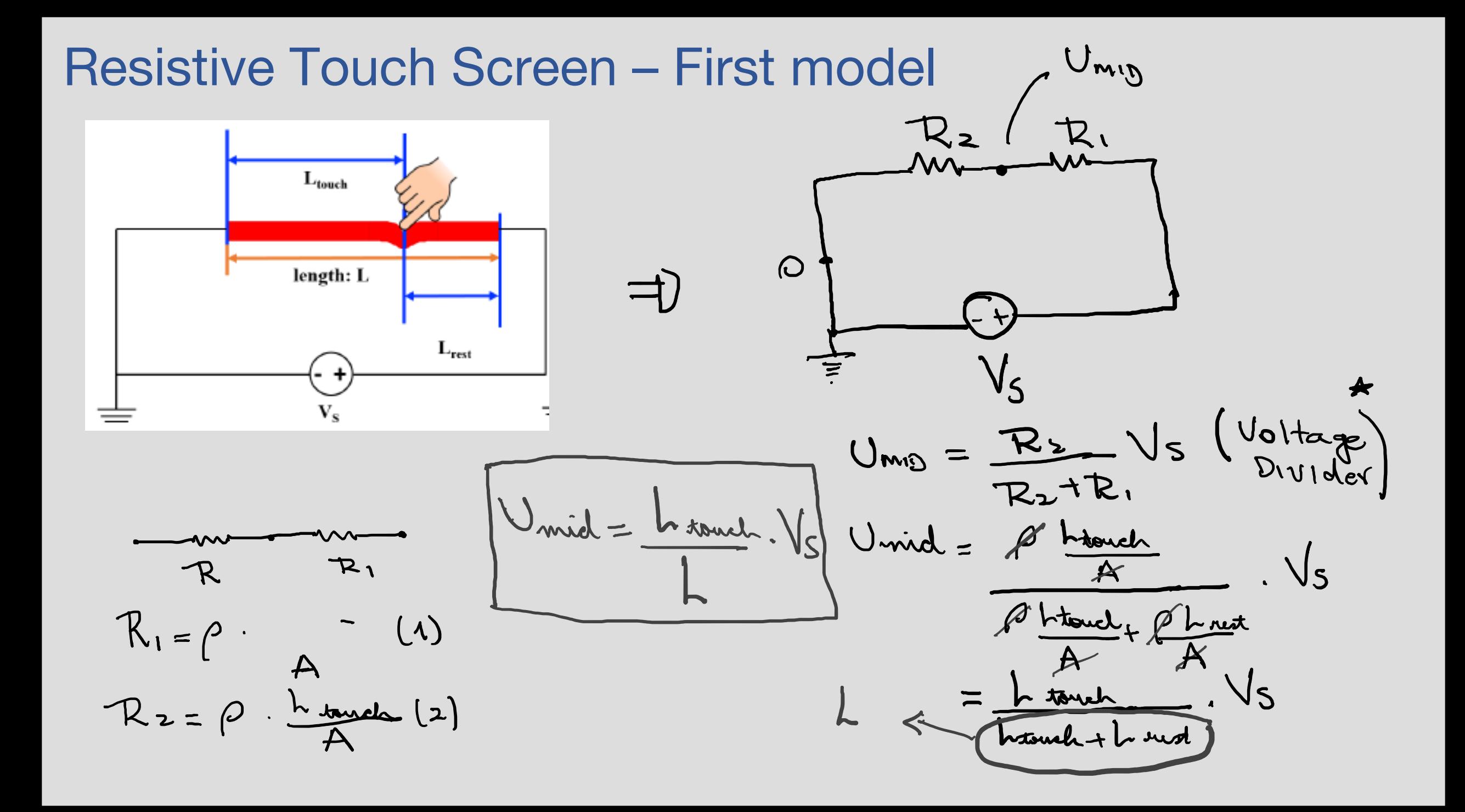

#### Resistive Touch Screen – More realistic model

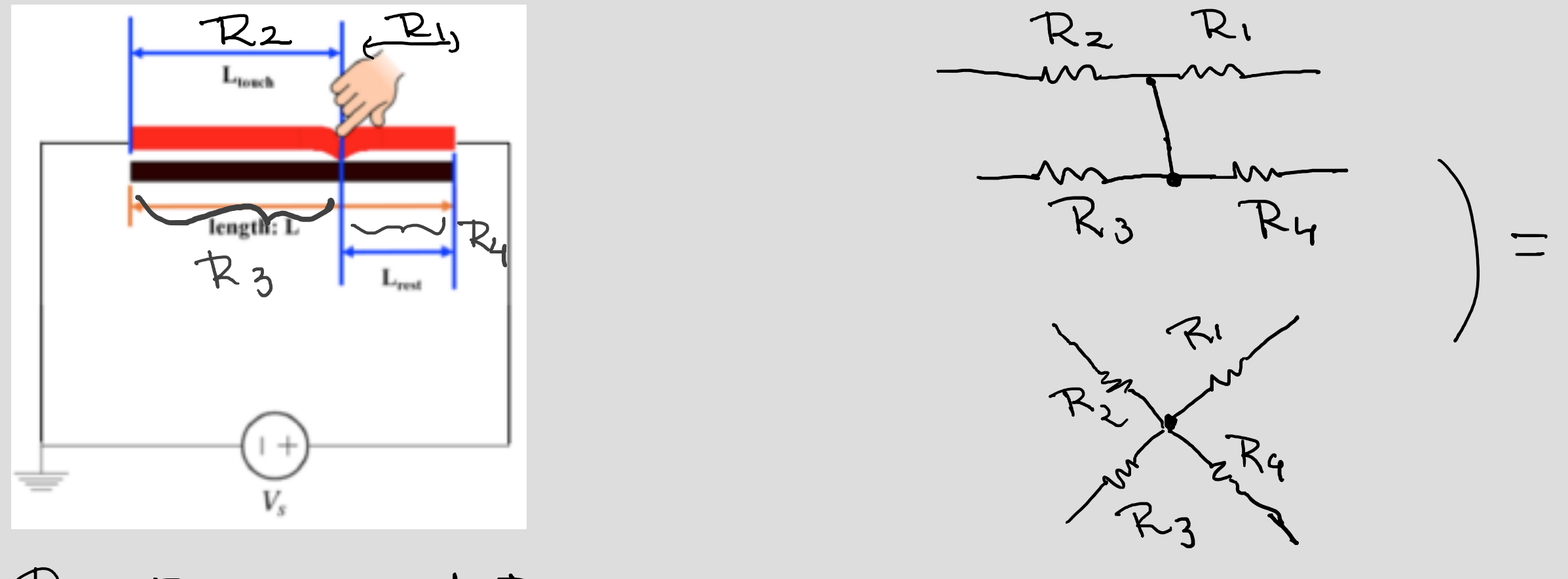

R, R2, R3 and R4 are unknown.

#### Resistive Touch Screen – More realistic model

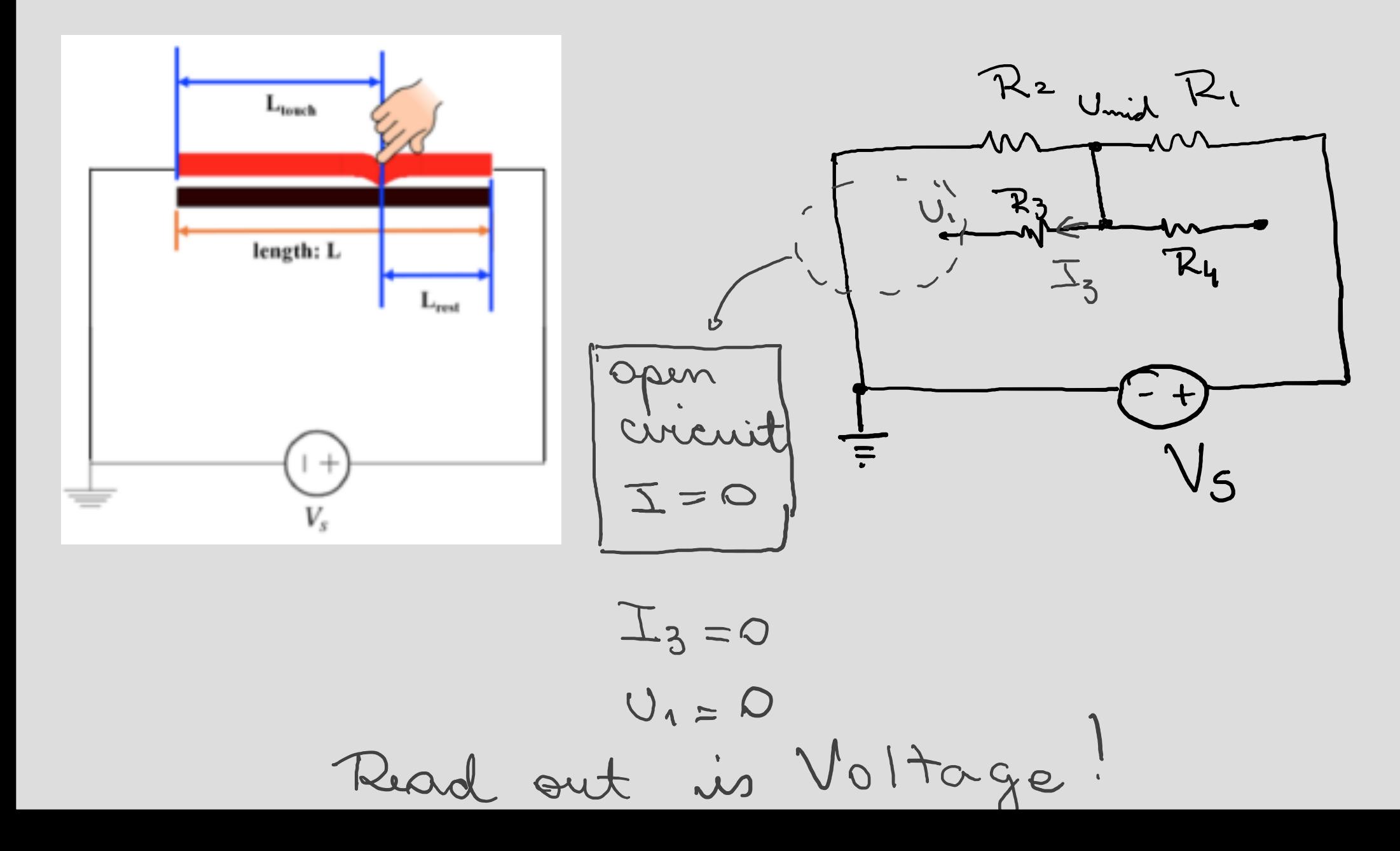